## $\overline{\text{www.ps.bam.de/ZG11/10L/L11G04NP.PS/.PDF; Start-Ausgabe}}$ -6 -8 N: Keine Ausgabe-Linearisierung (OL) in Datei (F), Startup (S), Gerät (D)

**Farbmetrische Daten für Systemketten TLS00 −> ORS18, TLS00, NRS18, SRS18** Siehe ähnliche Dateien: http://www.ps.bam.de/ZG11/; www.ps.bam.de/ZG.HTM Für Eingabe *LCH\****a0** (TLS00) und Ausgabe *olv\****3m** für 4 Systeme ( *m*=0 bis 4) C V Sechs CIELAB-Bunttonwinkel des Gerätes ORS18: (37.7 96.4 150.9 236.0 305.0 353.7); ähnliche Sechs CIELAB-Bunttonwinkel des Gerätes TLS00: (40.0 102.8 136.0 196.4 306.3 328.2); Sechs CIELAB-Bunttonwinkel des Gerätes NRS18: (25.5 92.3 162.2 217.0 271.7 328.6); Sechs CIELAB-Bunttonwinkel des Gerätes SRS18: (30.0 90.0 150.0 210.0 270.0 330.0); **−>TLS00 −>TLS00 ORS18 TLS00 NRS18 SRS18 −>SRS18** *Nr.Farbe LCH\****a0** *n\*, c\*, H\****ai0** *olv\****31** *olv\****32** *olv\****33** *olv\****34** *Nr.Farbe LCH\****a0** 01 *N* 0.0 0.0 − 1.0 0.0 − 0.0 0.0 0.0 0.0 0.0 0.0 0.0 0.0 0.0 0.0 0.0 0.0 M L 02 *Vn* 15.3 23.9 306 0.5 0.5 306 0.01 0.0 0.5 0.0 0.0 0.5 0.3 0.0 0.5 0.3 0.0 0.5 03 *V* 30.5 47.8 306 0.0 1.0 306 0.02 0.0 1.0 0.0 0.0 1.0 0.6 0.0 1.0 0.6 0.0 1.0 04 *Ln* 41.8 46.5 136 0.5 0.5 136 0.14 0.5 0.0 0.0 0.5 0.0 0.19 0.5 0.0 0.12 0.5 0.0 05 *Cn* 43.4 57.3 196 0.5 0.5 196 0.0 0.5 0.26 0.0 0.5 0.5 0.0 0.5 0.31 0.0 0.5 0.38 06 − 58.8 27.6 251 0.0 1.0 251 0.0 0.78 1.0 0.0 0.5 1.0 0.0 0.38 1.0 0.0 0.32 1.0 07 *L* 83.6 93.1 136 0.0 1.0 136 0.27 1.0 0.0 0.0 1.0 0.0 0.38 1.0 0.0 0.23 1.0 0.0 08 − 85.2 99.4 166 0.0 1.0 166 0.0 1.0 0.18 0.0 1.0 0.5 0.0 1.0 0.07 0.0 1.0 0.27 Y O 09 *C* 86.9 115 196 0.0 1.0 196 0.0 1.0 0.53 0.0 1.0 0.99 0.0 1.0 0.62 0.0 1.0 0.77 10 *On* 25.3 55.5 40 0.5 0.5 40 0.5 0.02 0.0 0.5 0.0 0.0 0.5 0.11 0.0 0.5 0.08 0.0 11 *Mn* 28.5 64.2 328 0.5 0.5 328 0.24 0.0 0.5 0.49 0.0 0.5 0.49 0.0 0.5 0.48 0.0 0.5 12 *−* 43.5 126 317 0.0 1.0 317 0.25 0.0 1.0 0.49 0.0 1.0 0.8 0.0 1.0 0.78 0.0 1.0 13 *Ln* 46.3 46.5 103 0.5 0.5 103 0.44 0.5 0.0 0.5 0.5 0.0 0.42 0.5 0.0 0.39 0.5 0.0 14 *Z* 47.7 0.0 − 0.5 0.0 − 0.5 0.5 0.5 0.5 0.5 0.5 0.5 0.5 0.5 0.5 0.5 0.5 15 *Vw* 63.0 23.9 306 0.0 0.5 306 0.51 0.5 1.0 0.5 0.5 1.0 0.8 0.5 1.0 0.8 0.5 1.0 O Y 16 − 88.3 89.2 119 0.0 1.0 119 0.59 1.0 0.0 0.51 1.0 0.0 0.62 1.0 0.0 0.52 1.0 0.0 17 *Lw* 89.5 46.5 136 0.0 0.5 136 0.64 1.0 0.5 0.5 1.0 0.5 0.69 1.0 0.5 0.62 1.0 0.5 18 *Mw* 91.1 57.3 196 0.0 0.5 196 0.5 1.0 0.76 0.5 1.0 1.0 0.5 1.0 0.81 0.5 1.0 0.88 19 *O* 50.5 111 40 0.0 1.0 40 1.0 0.04 0.0 1.0 0.0 0.0 1.0 0.22 0.0 1.0 0.17 0.0 20 *−* 53.9 89.9 4 0.0 1.0 4 1.0 0.0 0.77 1.0 0.0 0.5 1.0 0.0 0.38 1.0 0.0 0.43 21 *M* 57.0 128 328 0.0 1.0 328 0.47 0.0 1.0 0.99 0.0 1.0 0.99 0.0 1.0 0.97 0.0 1.0 22 − 71.3 85.7 71 0.0 1.0 71 1.0 0.57 0.0 1.0 0.49 0.0 1.0 0.68 0.0 1.0 0.68 0.0 23 *Ow* 73.0 55.5 40 0.0 0.5 40 1.0 0.52 0.5 1.0 0.5 0.5 1.0 0.61 0.5 1.0 0.58 0.5 L M 24 *Mw* 76.2 64.2 328 0.0 0.5 328 0.74 0.5 1.0 0.99 0.5 1.0 0.99 0.5 1.0 0.98 0.5 1.0 25 *Y* 92.6 93.0 103 0.0 1.0 103 0.88 1.0 0.0 1.0 1.0 0.0 0.85 1.0 0.0 0.78 1.0 0.0 26 *Yw* 94.0 46.5 103 0.0 0.5 103 0.94 1.0 0.5 1.0 1.0 0.5 0.92 1.0 0.5 0.89 1.0 0.5 27 *W* 95.4 0.0 − 0.0 0.0 − 1.0 1.0 1.0 1.0 1.0 1.0 1.0 1.0 1.0 1.0 1.0 1.0  $H^*_{\text{ai0}} = \text{round}(H^*_{\text{a0}})$  $H^*_{\text{ai0}} = \text{round}(H^*_{\text{a0}})$ 

Für Eingabe *LCH\****a0** (SRS18) und Ausgabe *olv\****3m** für 4 Systeme ( *m*=0 bis 4) **Farbmetrische Daten für Systemketten SRS18 −> ORS18, TLS00, NRS18, SRS18** Sechs CIELAB-Bunttonwinkel des Gerätes ORS18: (37.7 96.4 150.9 236.0 305.0 353.7); Sechs CIELAB-Bunttonwinkel des Gerätes TLS00: (40.0 102.8 136.0 196.4 306.3 328.2); Sechs CIELAB-Bunttonwinkel des Gerätes NRS18: (25.5 92.3 162.2 217.0 271.7 328.6); Sechs CIELAB-Bunttonwinkel des Gerätes SRS18: (30.0 90.0 150.0 210.0 270.0 330.0);

C

M

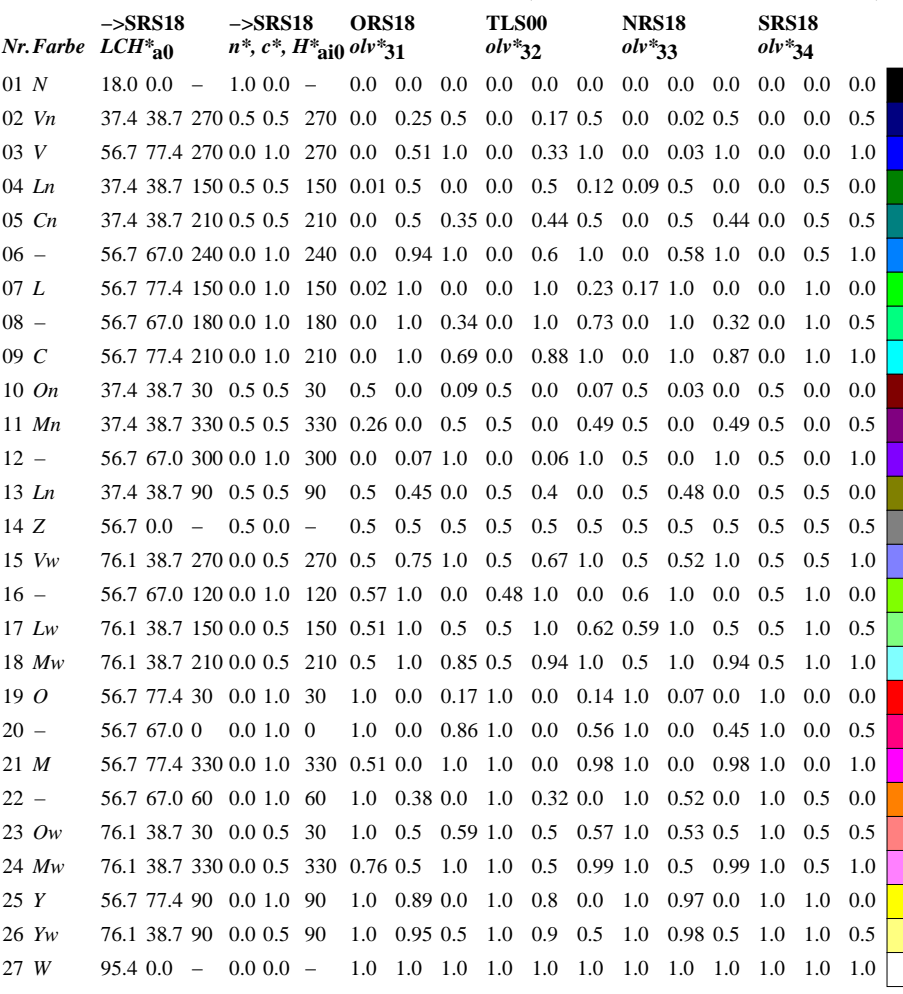

ZG111−7

-6

BAM-Material: Code=rha4ta

-6

 Anwendung für Messung von Drucker− oder Monitorsystemen BAM-Registrierung: 20070501-ZG11/10L/L11G04NP.PS/.PDF

oder

 $\overline{u}$ 

-8

-8

Technische Information: http://www.ps.bam.de

 $Version 2.1, io=1,1$ 

 $i = 1$ ,

Version

C M Y  $\overline{O}$ L V -6 -8 TLS00, SRS18−>ORS18, TLS00, NRS18, SRS18; 27 Farben BAM-Prüfvorlage ZG11; Transfer olv\*3, LCH\*a, nce\*, 5/12 Eingabe: *rgb (->olv\*3) setrgbcolor* Ausgabe: keine Eingabeänderung

V C

ZG110−7